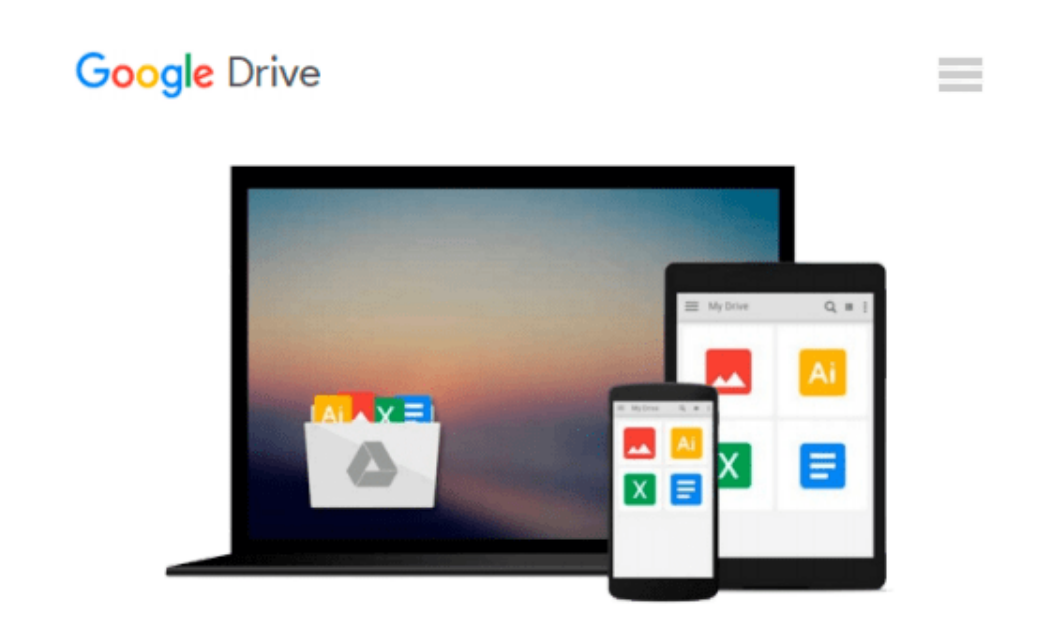

# **Building a Data Warehouse: With Examples in SQL Server (Expert's Voice) by Rainardi, Vincent (2007) Hardcover**

## Download now

[Click here](http://bookengine.site/go/read.php?id=B00M8OSW06) if your download doesn"t start automatically

### **Building a Data Warehouse: With Examples in SQL Server (Expert's Voice) by Rainardi, Vincent (2007) Hardcover**

**Building a Data Warehouse: With Examples in SQL Server (Expert's Voice) by Rainardi, Vincent (2007) Hardcover**

**L** [Download](http://bookengine.site/go/read.php?id=B00M8OSW06) [Building a Data Warehouse: With Examples in SQL Se ...pdf](http://bookengine.site/go/read.php?id=B00M8OSW06)

**[Read Online](http://bookengine.site/go/read.php?id=B00M8OSW06)** [Building a Data Warehouse: With Examples in SQL ...pdf](http://bookengine.site/go/read.php?id=B00M8OSW06)

#### **From reader reviews:**

#### **Jose Laney:**

What do you think about book? It is just for students because they're still students or that for all people in the world, the particular best subject for that? Only you can be answered for that issue above. Every person has several personality and hobby for each and every other. Don't to be forced someone or something that they don't desire do that. You must know how great and important the book Building a Data Warehouse: With Examples in SQL Server (Expert's Voice) by Rainardi, Vincent (2007) Hardcover. All type of book could you see on many resources. You can look for the internet methods or other social media.

#### **James Daniels:**

Building a Data Warehouse: With Examples in SQL Server (Expert's Voice) by Rainardi, Vincent (2007) Hardcover can be one of your nice books that are good idea. All of us recommend that straight away because this publication has good vocabulary which could increase your knowledge in terminology, easy to understand, bit entertaining however delivering the information. The article writer giving his/her effort to place every word into enjoyment arrangement in writing Building a Data Warehouse: With Examples in SQL Server (Expert's Voice) by Rainardi, Vincent (2007) Hardcover although doesn't forget the main position, giving the reader the hottest in addition to based confirm resource details that maybe you can be one among it. This great information could drawn you into brand new stage of crucial pondering.

#### **Joseph Bateman:**

Are you kind of busy person, only have 10 or even 15 minute in your time to upgrading your mind ability or thinking skill possibly analytical thinking? Then you are having problem with the book in comparison with can satisfy your small amount of time to read it because this time you only find guide that need more time to be learn. Building a Data Warehouse: With Examples in SQL Server (Expert's Voice) by Rainardi, Vincent (2007) Hardcover can be your answer as it can be read by an individual who have those short time problems.

#### **Beverly Turner:**

Many people spending their moment by playing outside using friends, fun activity using family or just watching TV the whole day. You can have new activity to shell out your whole day by studying a book. Ugh, do you think reading a book can really hard because you have to bring the book everywhere? It alright you can have the e-book, having everywhere you want in your Mobile phone. Like Building a Data Warehouse: With Examples in SQL Server (Expert's Voice) by Rainardi, Vincent (2007) Hardcover which is getting the e-book version. So , try out this book? Let's view.

**Download and Read Online Building a Data Warehouse: With Examples in SQL Server (Expert's Voice) by Rainardi, Vincent (2007) Hardcover #8YWF3M5CRPA**

## **Read Building a Data Warehouse: With Examples in SQL Server (Expert's Voice) by Rainardi, Vincent (2007) Hardcover for online ebook**

Building a Data Warehouse: With Examples in SQL Server (Expert's Voice) by Rainardi, Vincent (2007) Hardcover Free PDF d0wnl0ad, audio books, books to read, good books to read, cheap books, good books, online books, books online, book reviews epub, read books online, books to read online, online library, greatbooks to read, PDF best books to read, top books to read Building a Data Warehouse: With Examples in SQL Server (Expert's Voice) by Rainardi, Vincent (2007) Hardcover books to read online.

### **Online Building a Data Warehouse: With Examples in SQL Server (Expert's Voice) by Rainardi, Vincent (2007) Hardcover ebook PDF download**

**Building a Data Warehouse: With Examples in SQL Server (Expert's Voice) by Rainardi, Vincent (2007) Hardcover Doc**

**Building a Data Warehouse: With Examples in SQL Server (Expert's Voice) by Rainardi, Vincent (2007) Hardcover Mobipocket**

**Building a Data Warehouse: With Examples in SQL Server (Expert's Voice) by Rainardi, Vincent (2007) Hardcover EPub**